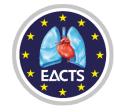

## How to create a Third Party/Group registration\*

https://membership.eacts.org

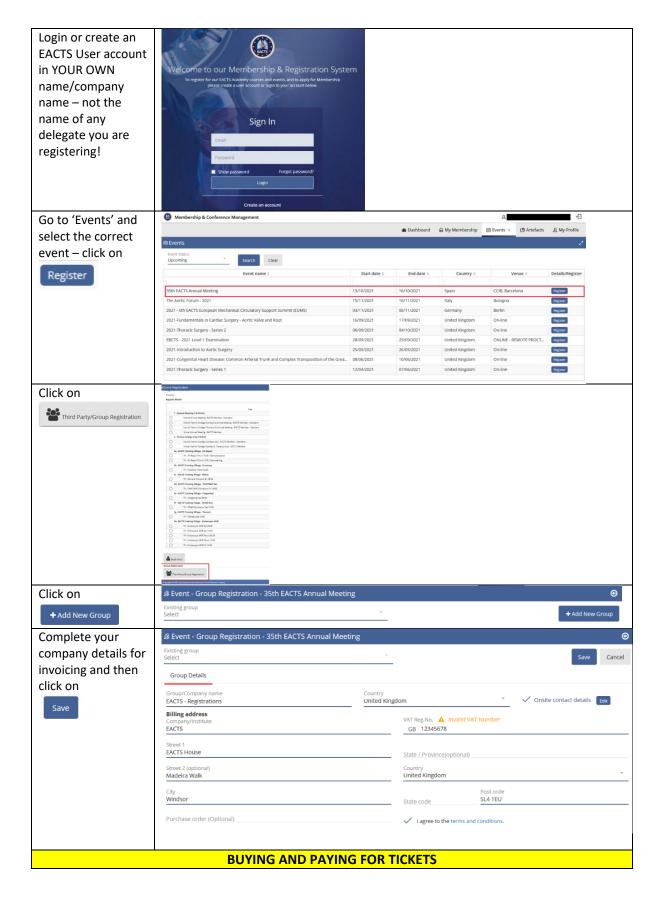

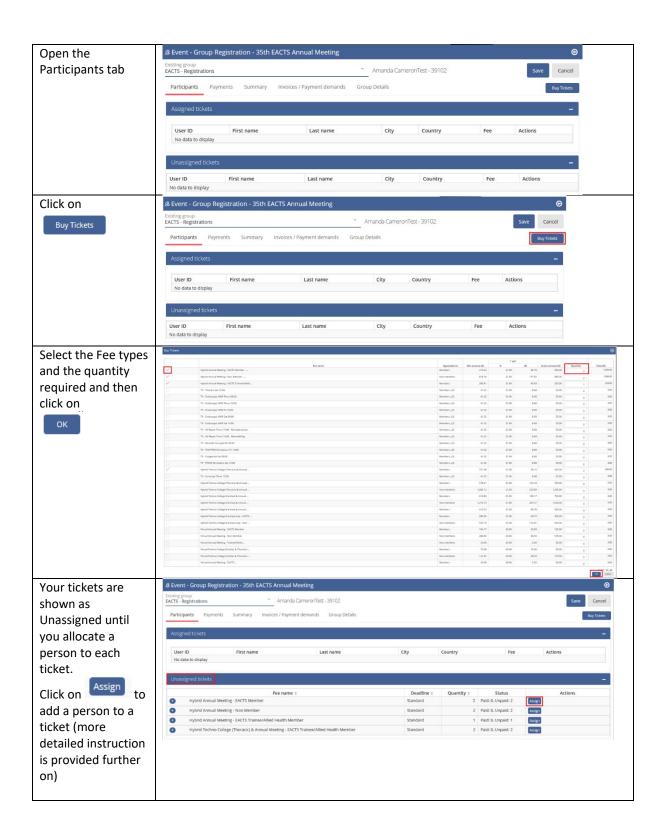

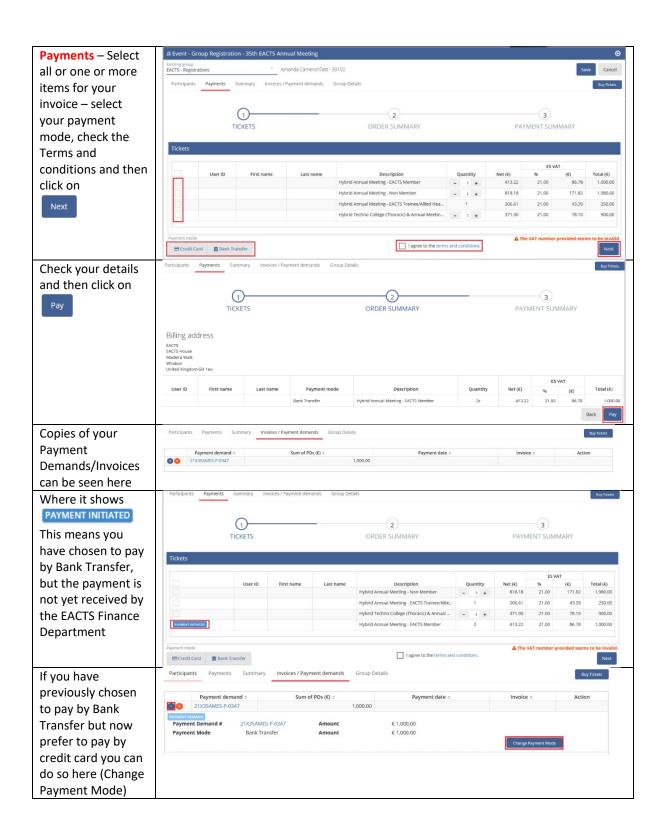

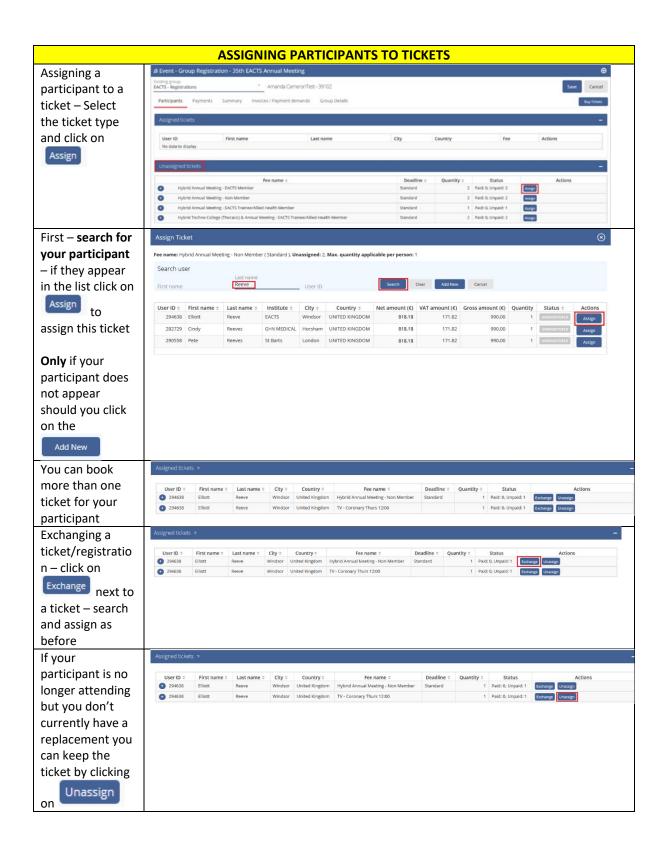

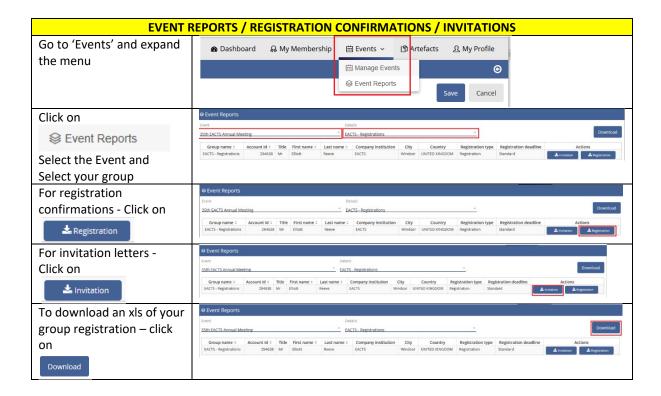